# SimLabs

НИР на осенний семестр 2017

### **Introduction**

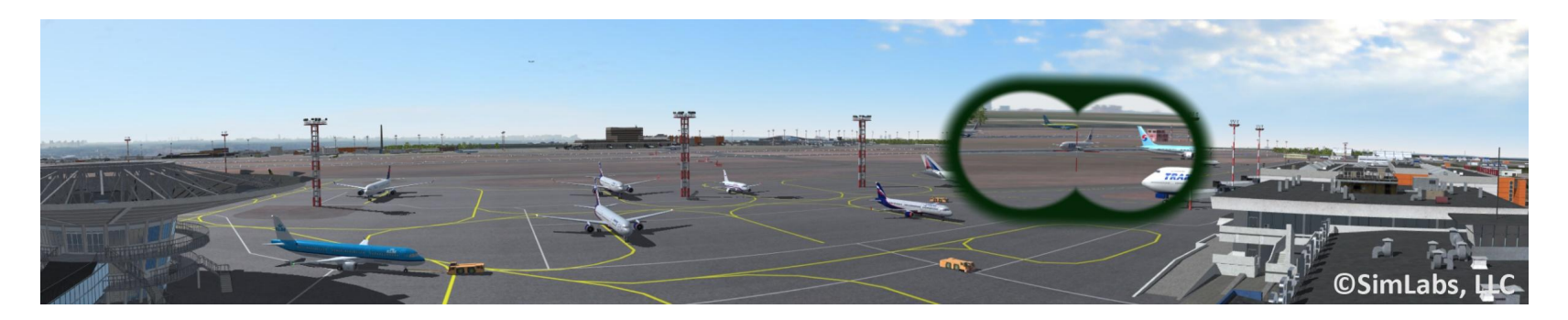

- **SimLabs** разрабатывает программные решения для управления воздушным движением в гражданской авиации
- Место проведение: офис на Петроградской стороне
- Количество студентов: 2-3

# Project Manager bot

Примеры задач Project Manager'а:

● ...

- Проследить за текущим статусом выполнения задач
	- Проанализировать текущий статус задач в таск-менеджере
	- Уточнить у разработчиков их текущие задачи и прогноз по срокам завершения
	- Внести коррективы в таск-менеджер
	- В случае отклонения от плана принять меры
- Спланировать процесс разработки на ближайшее время
	- Запросить у разработчиков прогноз оценки на выполнение новых задач
	- Совместно с тимлидом приоритезировать задачи и принять решение относительно их выполнения

### Project Manager bot

#### **PM BOT** Task Manager **Инструменты** Система управления требованиями Рабочая почта Репозиторий **Участники рабочего процесса** Project Manager Team Lead Developer Developer ...

## MapBox-based chart

- SimLabs внедрил mbtiles вместо mapnik/wms
- Очень хочется продолжить внедрение mapbox-gl с перспективой перехода на него как на основной движок

- Необходимо бесшовно внедрить mapbox-gl в текущий legacy-движок (terra):
	- Для сборки под одним окружением
	- Во избежание лишних пересылок текстур между потоками
	- Кто хочет поглубже узнать OpenGL/GL ES?

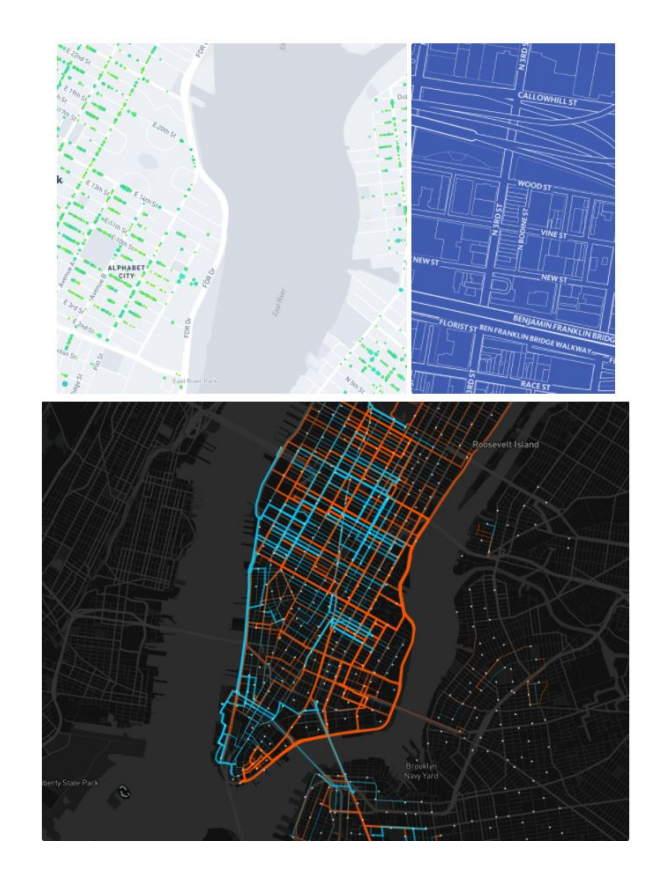

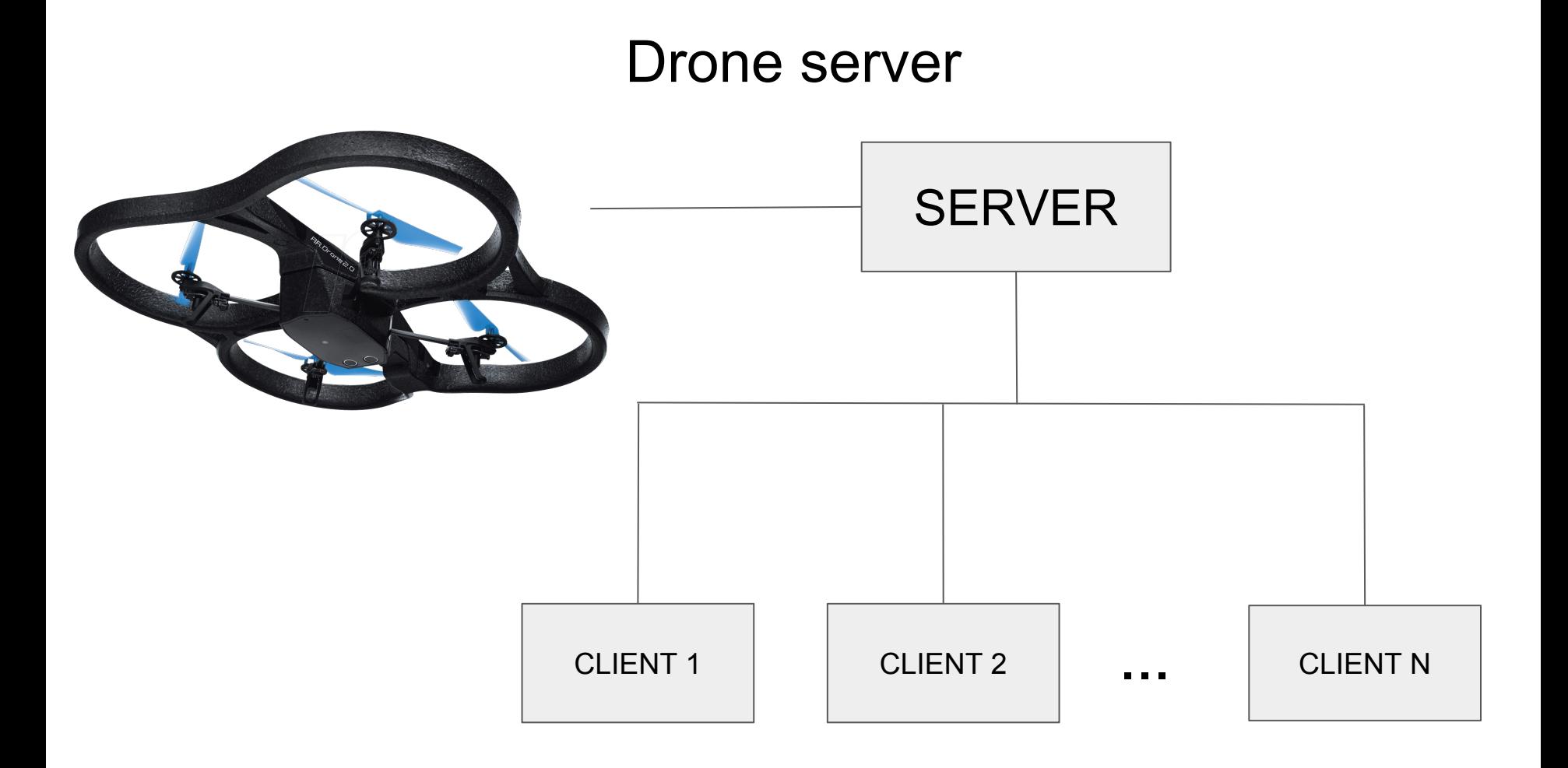

# СПАСИБО ЗА ВНИМАНИЕ

Контакты:

Email: [evgeniy.sluzhaev@sim-labs.com](mailto:evgeniy.sluzhaev@sim-labs.com)

Telegram: @evsluzh